# Database Tutorial 5: Transactions and JDBC

December 8, 2017

# **1 Repetition**

#### **1.1 Permissions**

• GRANT Grants permissions (e.g. SELECT, INSERT, ...) on tables and columns and (e.g. CREATE, CONNECT, ...) on databases, including permissions to grant permissions to others

GRANT { { SELECT | INSERT | UPDATE | DELETE | TRUNCATE | REFERENCES | TRIGGER } [,...] | ALL [ PRIVILEGES ] } ON { [ TABLE ] table\_name [, ...] TO { [ GROUP ] role\_name | PUBLIC } [, ...] [ WITH GRANT OPTION ] GRANT { { SELECT | INSERT | UPDATE | REFERENCES } ( column [, ...] ) [,...] | ALL [ PRIVILEGES ] ( column [, ...] ) } ON [ TABLE ] table\_name [, ...] TO { [ GROUP ] role\_name | PUBLIC } [, ...] [ WITH GRANT OPTION ]

• REVOKE Revokes permissions granted with GRANT

### **1.2 JDBC**

• Connect

```
import java.sql.*; // JDBC stuff.
import java.util.Properties;
Class.forName("org.postgresql.Driver");
String url = "jdbc:postgresql ://ate.ita.chalmers.se/";
Properties props = new Properties ();
props.setProperty("user", USERNAME);
props.setProperty("password",PASSWORD );
Connection conn = DriverManager.getConnection(url , props);
```
- Create Queries
	- **–** Statement

```
String query = "SELECT * FROM Users;";
Statement pst = con.createStatement();
ResultSet rs = stmt.executeQuery(query);
```
Affected by SQL injection, should be avoided or only used with fixed queries.

**–** PreparedStatement

```
String query = "SELECT * FROM Users WHERE Uid = ?;";
PreparedStatement pst = con.prepareStatement(query);
pst.setString(1,"1");
ResultSet rs = pst.executeQuery ()
```
Avoids SQL injection by properly escaping input, always use setter functions to set values

• Results

```
– String query = ... // any valid SQL query
        PreparedStatement pst = con.prepareStatement(query);
       Bool r = pst.execute()
```
Indicates for of first result: ResultSet  $\rightarrow$  true, otherwise  $\rightarrow$  false

```
– String query = ... // any valid SQL query
PreparedStatement pst = con.prepareStatement(query);
ResultSet rs = pst.executeQuery ()
// the pointer initially points before the first row
while (rs.next ())
{
  int uid = rs.getInt (1); // Get value by index
  String name = rs.getString("username"); // Get value by column name
}
```
Returns a ResultSet object that contains the data produced by the query

```
– String query = ... // Only INSERT , UPDATE or DELETE
PreparedStatement pst = con.prepareStatement(query);
int r = pst.executeUpdate ()
```
Either count of affected rows or 0 for statements that return nothing Throws:

## **1.3 Transactions**

#### **1.4 Interference**

• Dirty Reads: a transaction reads data from a partial transaction before the second one is rolled back Time  $\rightarrow$ 

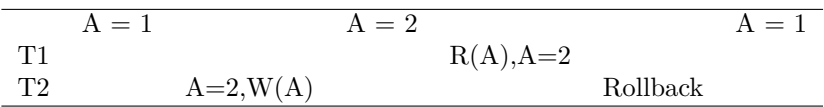

• Non-repeatable reads: a transcation reads data that gets changed or deleted by another transaction before the first transaction is finished

Time  $\rightarrow$ 

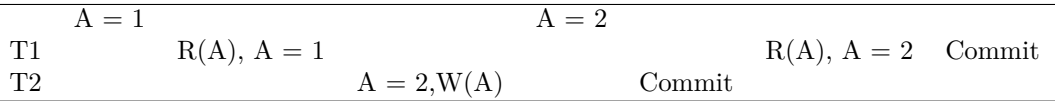

• Phantoms: new data matching a search condition, that is queried in a transaction, is added before the transaction is finished

Time  $\rightarrow$ 

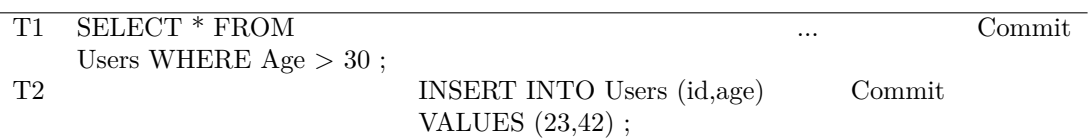

## **1.5 Isolation levels**

- READ UNCOMMITTED: transaction allows other transactions to modify the database while running, everything *changed* affects the reads of this transaction
- READ COMMITTED: the transaction allows other transactions to modify the database while running, everything *committed* affects the reads of this transaction
- REPEATABLE READ: like REPEATABLE READ but for every repeated read we get *at least* the same tuple again
- SERIALIZABLE: no other transaction may interfere with it in any way

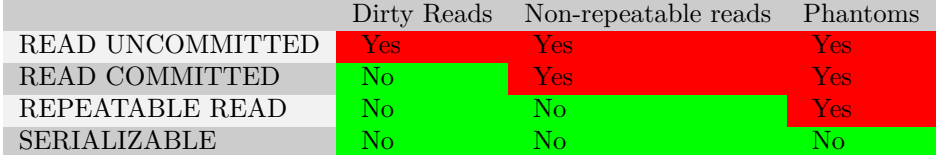

## **2 Exercises**

1. (10 points) Consider an existing database with the following database definition in a PostgreSQL DBMS:

**CREATE TABLE** Users (id **INTEGER PRIMARY KEY**, name TEXT , password TEXT); **CREATE TABLE** UserStatus (id **INTEGER PRIMARY KEY** REFERENCES Users , loggedin BOOLEAN **NOT NULL**); **CREATE TABLE** Logbook (id **INTEGER** REFERENCES Users , **timestamp INTEGER** , name TEXT , **PRIMARY KEY** (id, **timestamp**)

```
);
```
(a) (4 points) A database user "Alice" is granted the following permissions:

**GRANT SELECT**(id, name , password) **ON** Users TO Alice; **GRANT SELECT**(id, loggedin) **ON** UserStatus TO Alice; **GRANT SELECT**(id, **timestamp** , name) **ON** LogBook TO Alice; **GRANT INSERT**(id, **timestamp** , name) **ON** LogBook TO Alice;

Alice now executes the following SQL statement:

**INSERT INTO** LogBook **SELECT** u.id, 201701101400 , u.name **FROM** (UserStatus us **JOIN** Users u **ON** us.id = u.id) **WHERE** us.loggedin = **True** ;

We want Alice to only have exactly the privileges that are necessary to complete this SQL statement. Does Alice have too few, exactly enough, or too many privileges? What minimal set of permissions should she be granted instead, if not the same as listed above?

(b) (2 points) Users of a web application are allowed to query this database for a certain user id. This functionality is implemented in JDBC using the following code fragment:

```
...
String query =
 "SELECT * FROM UserStatus WHERE id = ' " + userinput + " ' " ;
PreparedStatement stmt = conn.prepareStatement(query) ;
ResultSetrs = stmt.executeQuery ();
...
```
Does this code contain an SQL injection vulnerability? If it does not, why not? If it does, how would you correct the code?

(c) (4 points) The following transaction calculates the total number of entries in UserStatus as the sum of the number of logged-in and not logged-in users.

```
BEGIN TRANSACTION ISOLATION LEVEL READ COMMITTED;
SELECT
(SELECT COUNT( ∗ ) FROM UserStatus WHERE loggedIn = True)
+
(SELECT COUNT( ∗ ) FROM UserStatus WHERE loggedIn = False ) ;
COMMIT;
```
The used transaction isolation level is not sufficient to ensure an accurate count of entries in User-Status. Why not? Give all isolation levels that are sufficient so that the query works as expected.

2. (12 points) Consider the same database as above.

...

(a) (4 points) A database user "Alice" is granted the following permissions:

```
GRANT SELECT(id, name , password ) ON Users TO Alice;
GRANT SELECT(id, loggedin) ON UserStatus TO Alice;
GRANT INSERT(id, loggedin) ON UserStatus TO Alice;
GRANT SELECT(id, timestamp , name ) ON LogBook TO Alice;
```
Alice now executes the following SQL statement:

**INSERT INTO** LogBook **SELECT** u.id , 201706071400 , u.name **FROM** (UserStatus us **JOIN** Users u **ON** us.id = u.id) **WHERE** us.loggedin = **True**;

We want Alice to only have exactly the privileges that are necessary to complete this SQL statement. Does Alice have the correct privileges? What minimal set of permissions should she be granted instead, if not the same as listed above?

(b) (4 points) Users of a web application are allowed to query this database for a certain user id. This functionality is implemented in JDBC using the following code fragment:

```
String query = "SELECT * FROM UserStatus WHERE id = ' " + userinput + " ' ";
Statement stmt = conn.createStatement();
ResultSet rs = stmt.executeQuery(query);
...
```
The userinput variable is controlled directly by an attacker. What can an attacker input into userinput so that the SQL query returns all data in UserStatus? What is this specific security problem called? How should the above code be corrected to prevent this problem?

(c) (Bonus points) Can you come up with a setup in which SERIALIZABLE is not a feasible solution?